© 2020 МГУ/ВМК/СП

## Лекция 2

12 февраля

# Машина, на которой работает пользовательская программа (архитектура IA-32)

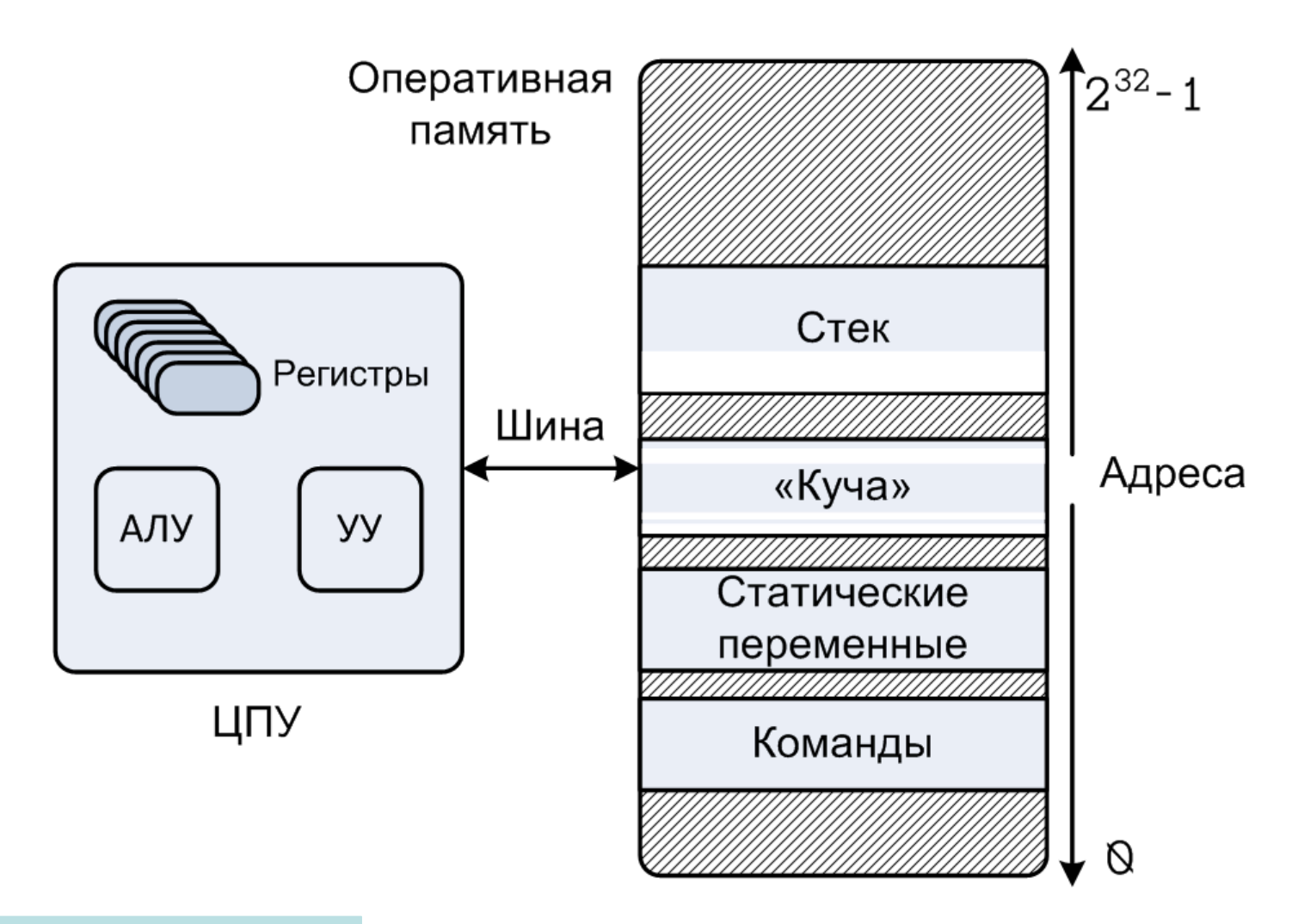

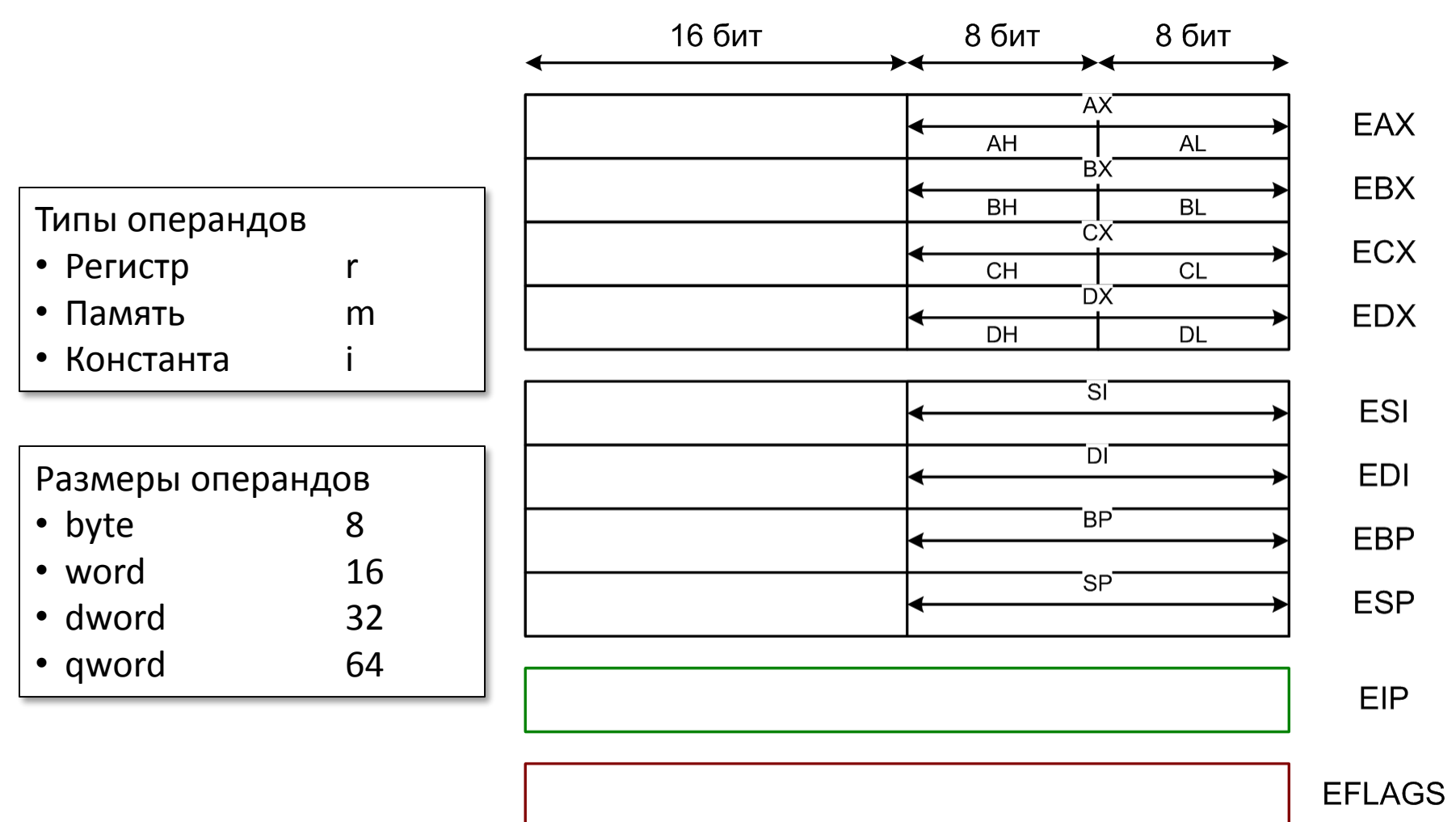

**mov eax, ecx mov eax, dword [0x2019] add eax, 0xff mov dword [ebp-4], eax**

**Где сегментные регистры?**

## Порядок размещения байт в памяти

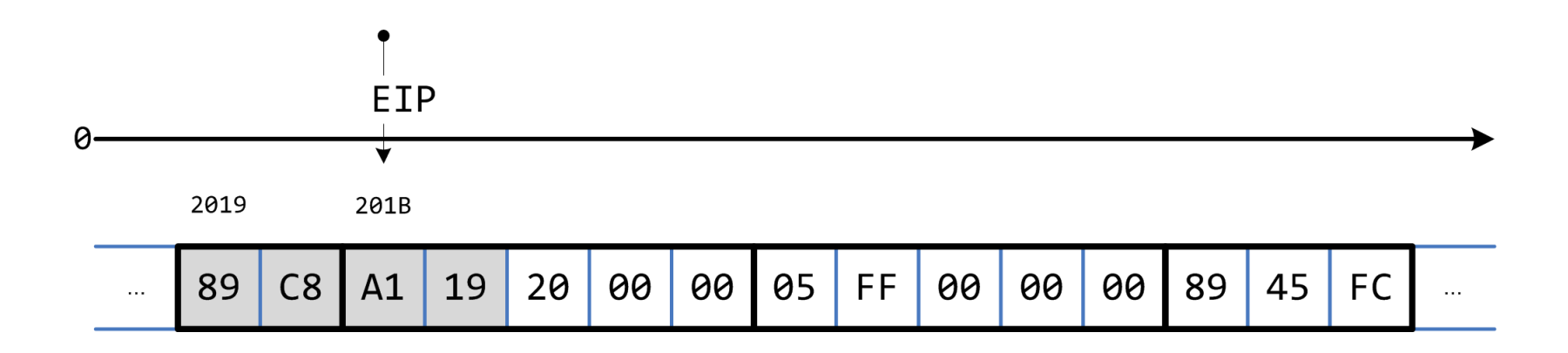

**mov eax, dword [0x2019]**

Два наиболее распространенных подхода

- Порядок от младшего к старшему (*англ. little-endian*) *используется в IA-32*
- Порядок от старшего к младшему (*англ. big-endian*) как правило используется в процессорах, предназначенных для обработки сетевых данных

#### $8086 \rightarrow IA-32 \rightarrow Intel64$

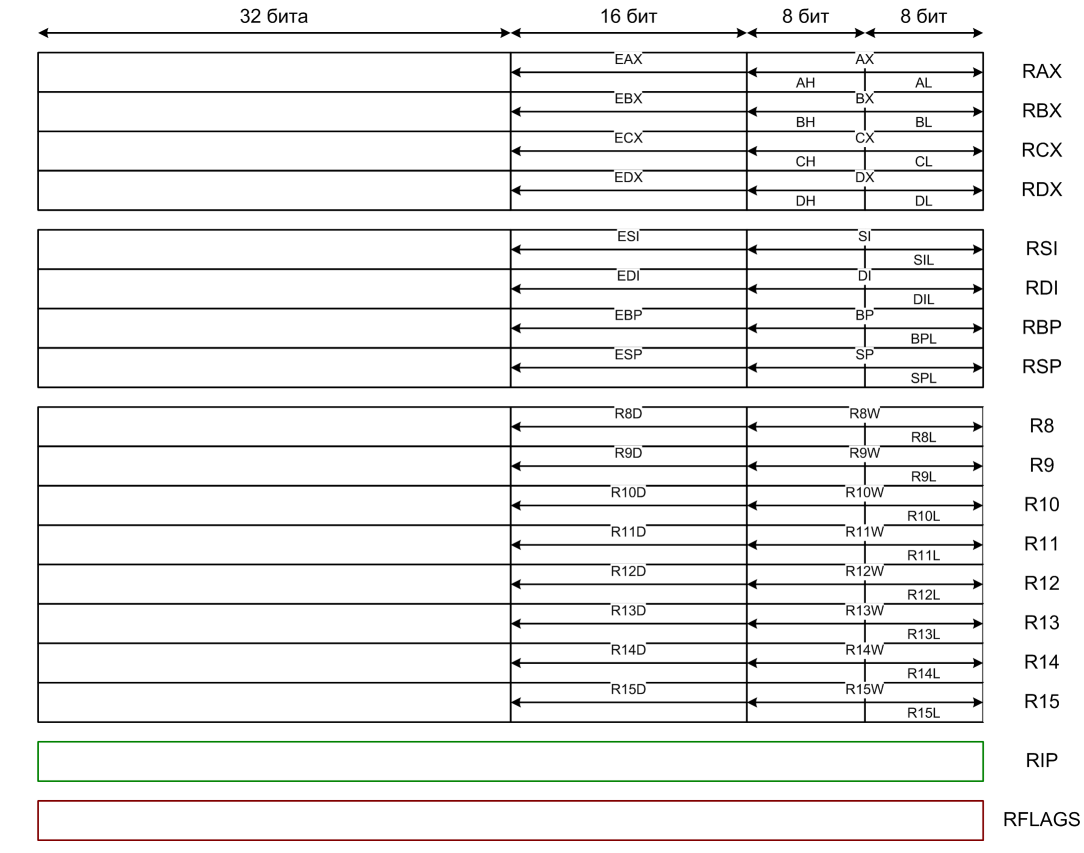

Какие еще названия встречаются? x86, x86\_64, AMD64 **IA-64 совсем другая архитектура**

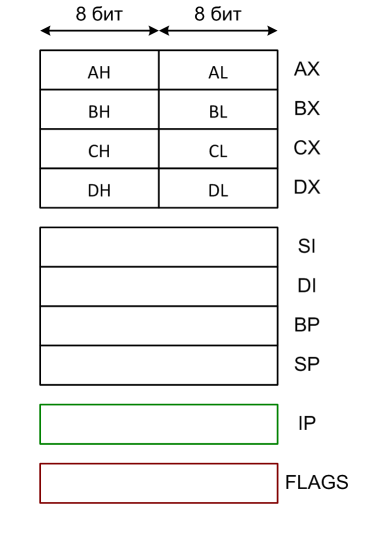

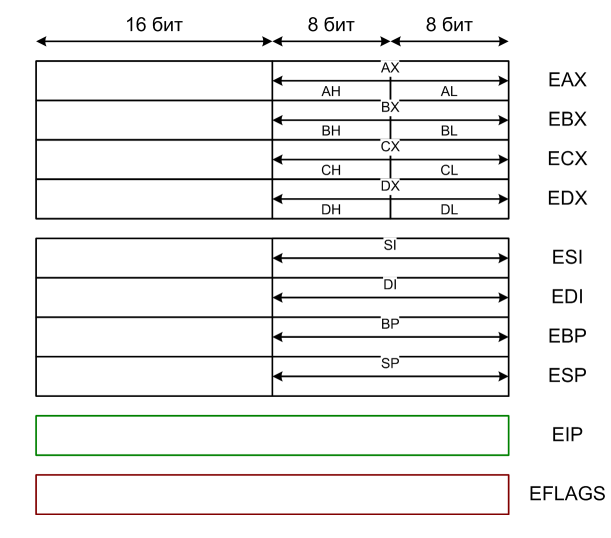

5

### «Положительные» особенности IA-32

- Особенности аппаратуры и операционная система (Windows/Linux) позволяют использовать в программах модель плоской памяти
- Значительно ослаблены ограничения на использование регистров в командах по сравнению с 8086
- «Количественно проще» чем Intel64

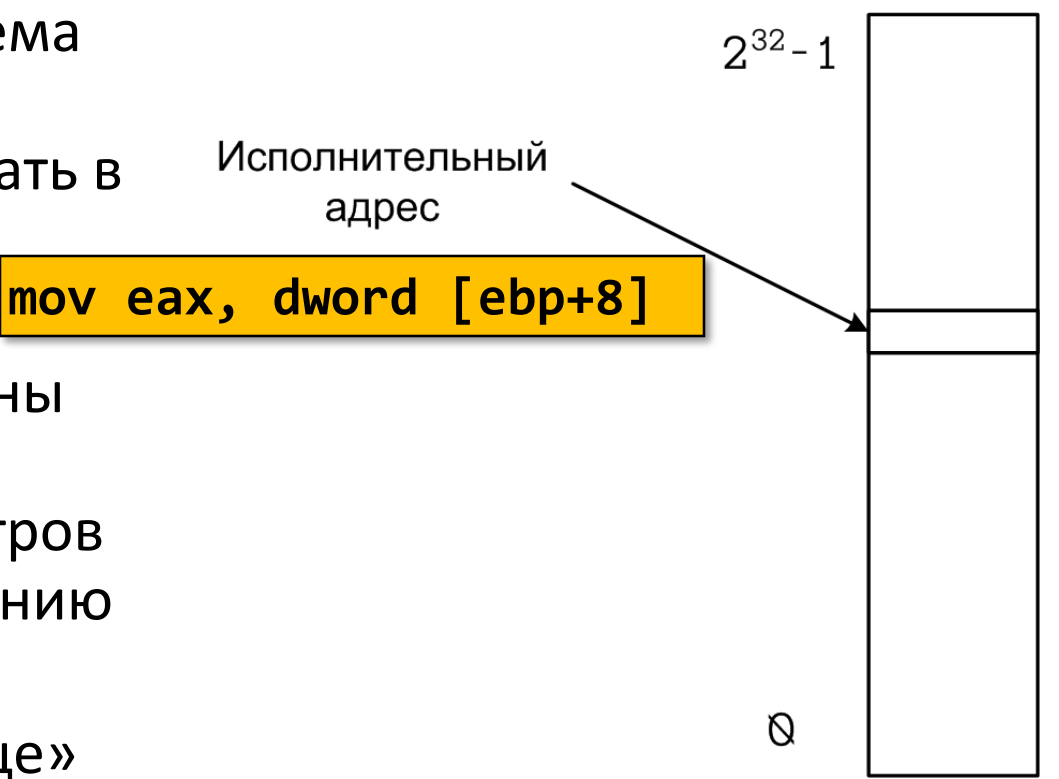

```
section .bss
                         ; Резервирование 4 байт памяти
                           cntr resd 1
                         section .text
                          global f
                         ; Точка входа в программу
                         f:
                             push ebp
                             mov ebp, esp
                             sub esp, 16
                             mov dword [ebp-16], 2 ; (1)
                             mov dword [ebp-12], 1 ; (2)
                             mov dword [ebp-8], 0 ; (3)
                             mov word [ebp-4], 282 ; (4)
                             mov byte [ebp-1], 13 ; (5)
                             add dword [cntr], 1 ; (6)
                             movsx eax, byte [ebp-1] ; (7)
                             movzx edx, word [ebp-4] ; (8)
                             imul eax, edx ; (9)
                             imul eax, dword [ebp-12] ; (10)
                             sub eax, dword [ebp-16] ; (11)
                             sub eax, edx ; (12)
                             mov dword [ebp-8], eax ; (13)
                             leave
                             ret
void f() {
  static int cntr = 0; // 1
  int x = 2, y = 1, z = 0; // 2
  unsigned short w = 282; // 3
  signed char q = 13; // 4
  ++cntr; // 5
  z = -x + q * w * y - w; // 6
}
```
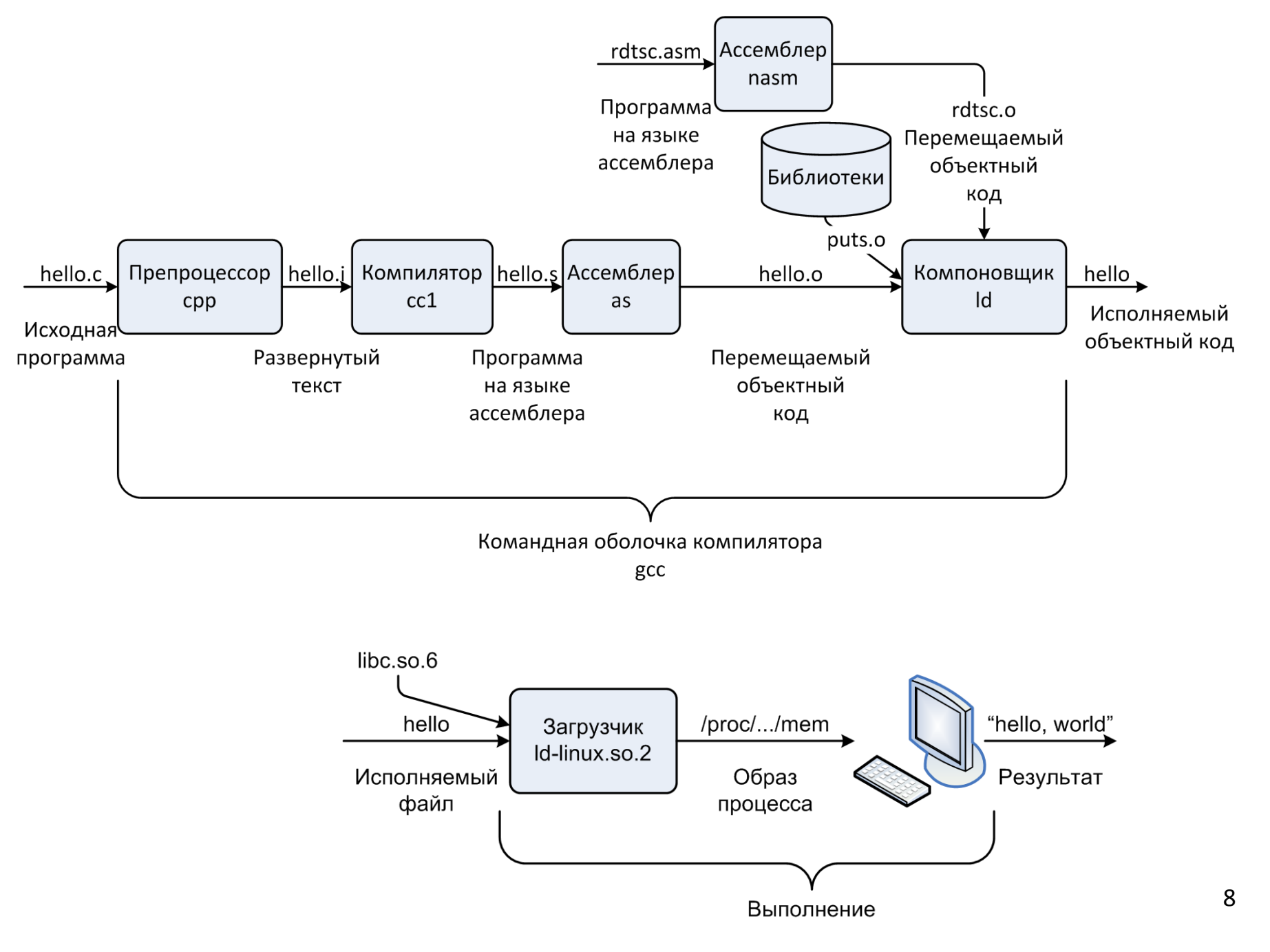

#### Размещение переменных в памяти

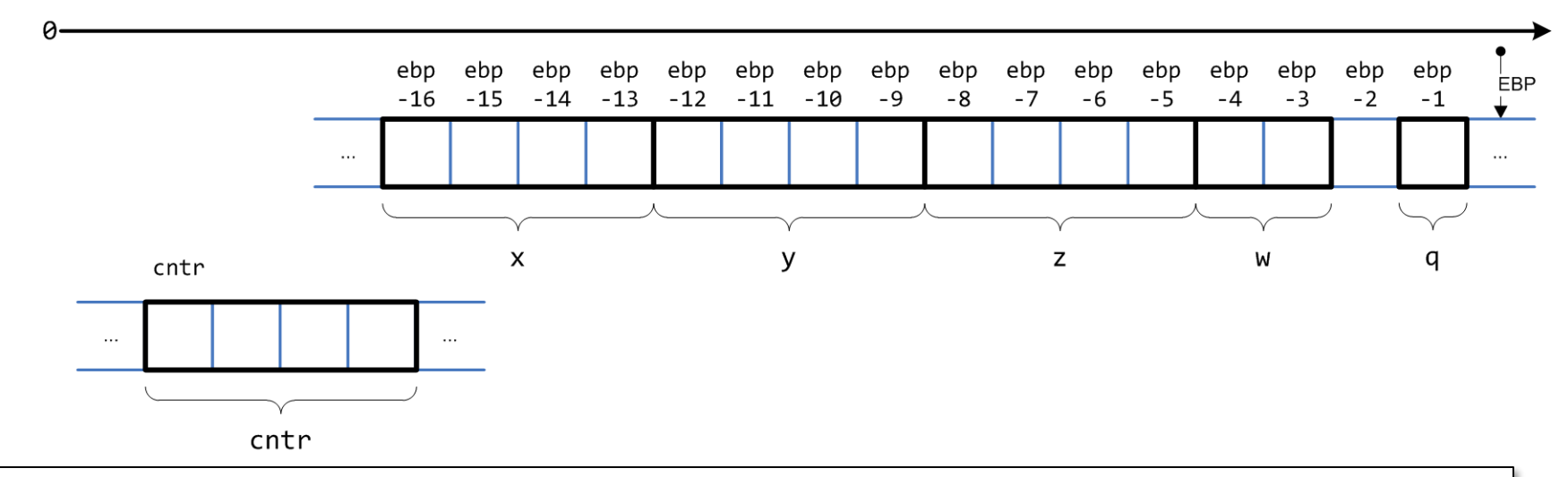

Модели памяти в языке Си

- Автоматическая
	- Каждый вызов функции должен обладать своим комплектом автоматических локальных переменных. Адрес переменной должен определяться динамически, во время работы программы.
- Статическая
	- Один экземпляр переменной. Адрес может быть определен статически, во время компиляции.
- Динамическая
	- Функции стандартной библиотеки языка Си: malloc и др.

© 2020 МГУ/ВМК/СП

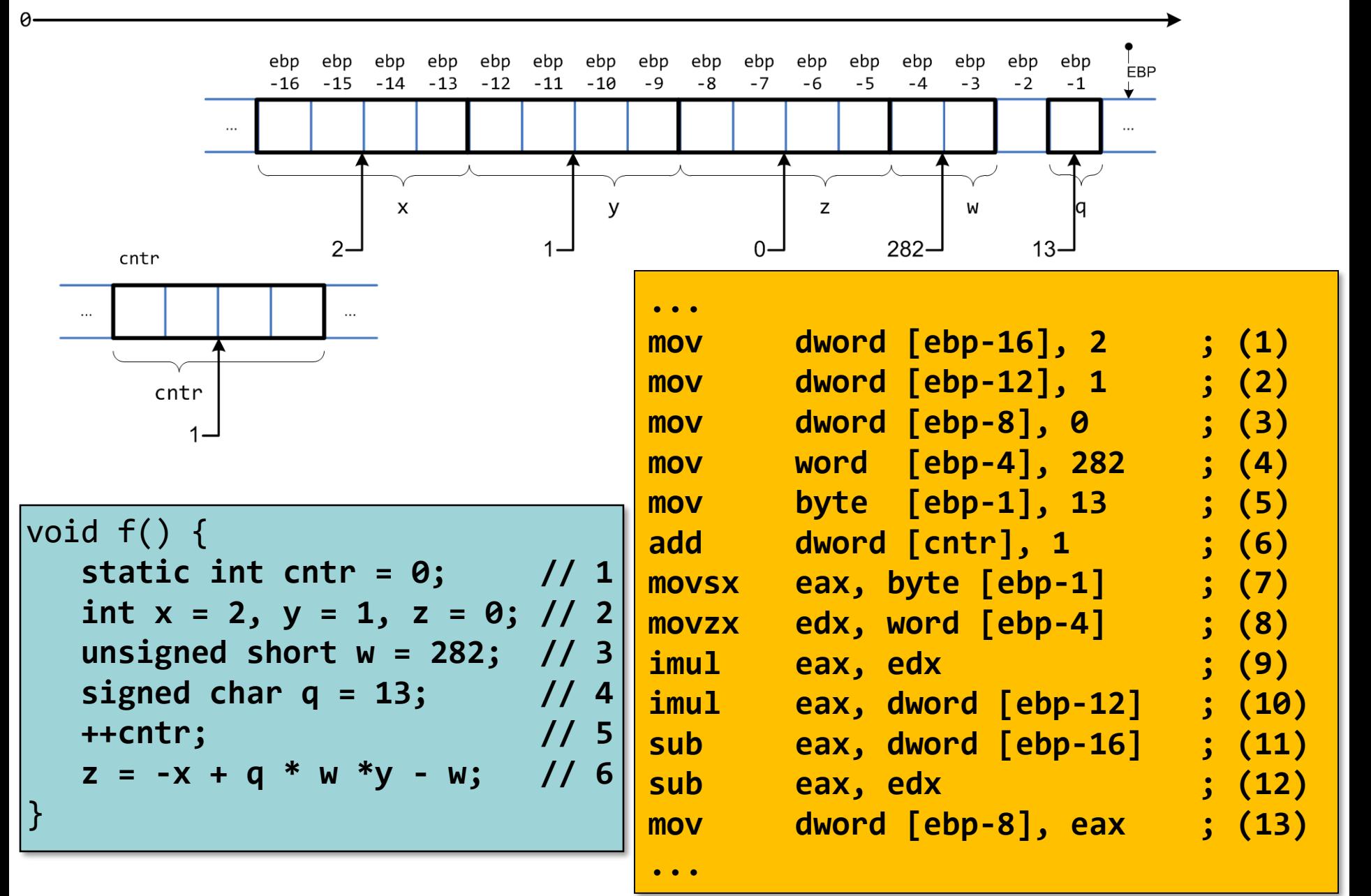